WIERENGA\_STAT5A\_TARGETS\_UP

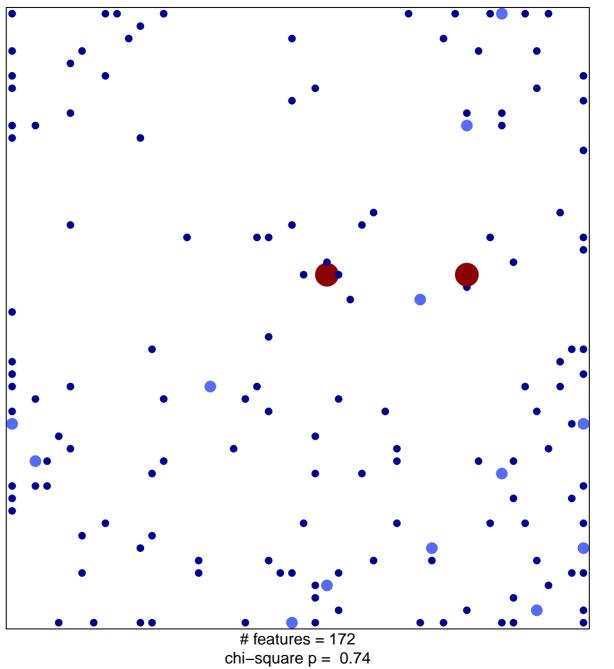

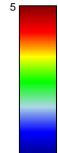

## WIERENGA\_STAT5A\_TARGETS\_UP

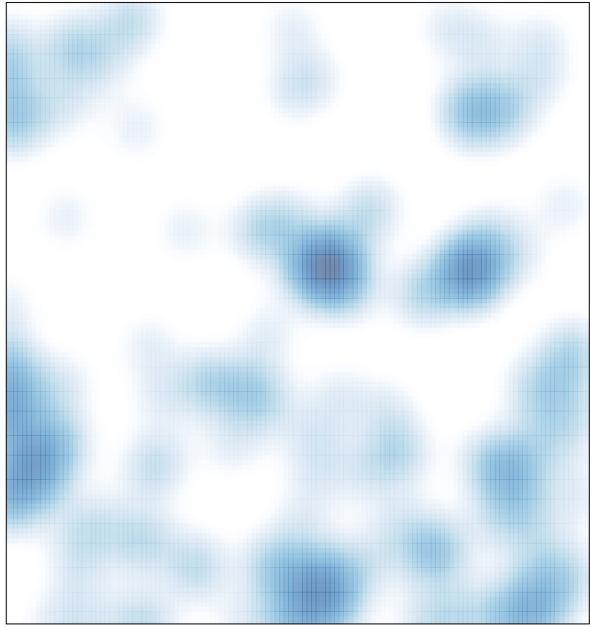

# features = 172 , max = 5